# **User Guide for BPCL Users**

✓This presentation will help explain the process of using the Online System created exclusively for BPCL and help describe the process of buying policies Online for BPCL Transporters / Vendors.

 ✓ The portal in this current release includes two products viz. Carrier Legal Liability + Public Liability Insurance Policy and Commercial Vehicle Package Policy

 $\checkmark$  The following slides will guide the users the step by step execution of the portal.

## Welcome Screen

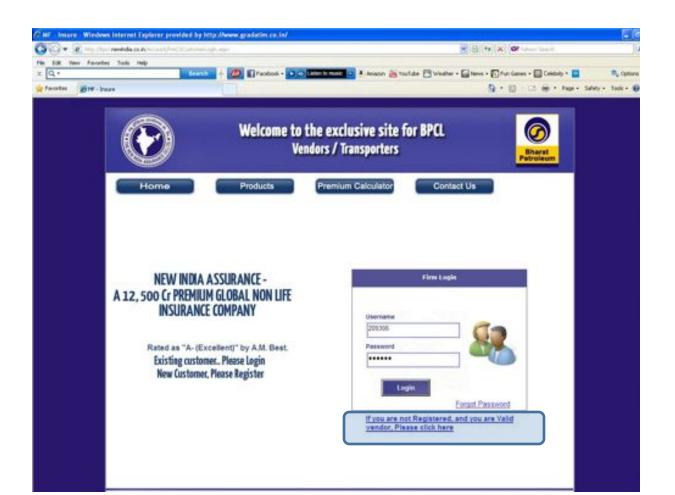

### Steps:

✓ URL : Enter the below said URL in your browser

http://bpcl.newindia.co.in/ or access the URL online through New India Assurance website by clicking on for "**BPCL**" Tab.

The Welcome screen for the Portal is displayed.

## Login Screen – Registration process for New Transporter (New Users)

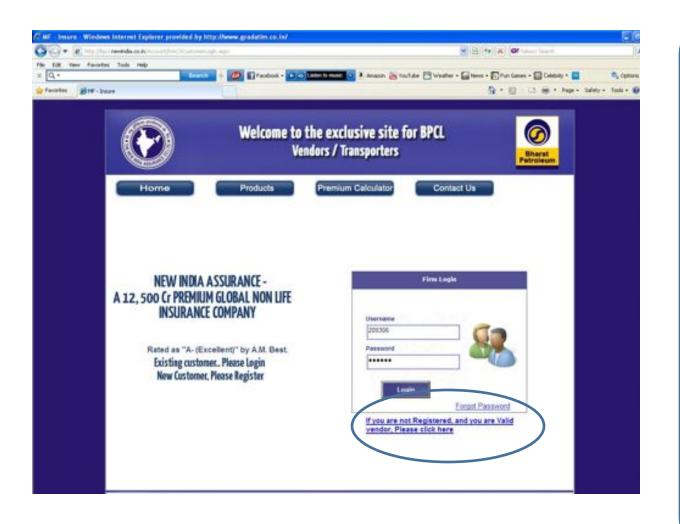

## Steps:

New Transporter Registration

 ✓ Click on the hyperlink provided for registering for completing the registration process (Highlighted).

## Registration process for New Transporter

| 🖉 🖓 🔹 👔 mar (turi newelska sa Aringa a surfinant Colors | eber age                                                                                        | 200<br>P 1 |
|---------------------------------------------------------|-------------------------------------------------------------------------------------------------|------------|
| The Edit View Parameter Taula Help<br>x Q.+             | + 20 Process - D C Lance mar D A Acaso S Toulde - Walter - Diess - Districtures - D Cablely - D | Castors +  |
| Facoltes gitt - Inure                                   | S + D + D + D + Her Her Her                                                                     |            |
|                                                         | Welcome to the exclusive site for BPCL<br>Vendors / Transporters                                |            |
| Home                                                    | Products Premium Calculator Contact Us                                                          |            |
|                                                         | Customer Registration for existing BPCL Vendor (Transporter) Vendor Coon*) [20208               |            |
|                                                         | Vender Bane *: [setter extending<br>Bobbs to *:                                                 |            |
|                                                         | Oreal (C *) [construction population on m.]                                                     |            |
|                                                         | PROCEED                                                                                         |            |
|                                                         |                                                                                                 |            |
|                                                         |                                                                                                 |            |
|                                                         |                                                                                                 |            |
|                                                         |                                                                                                 |            |
|                                                         |                                                                                                 |            |
|                                                         |                                                                                                 |            |
|                                                         | Insurance is a Subject matter of Solicitation                                                   |            |

## Steps:

For New Transporter Registration

 ✓ Enter vendor code, Vendor Name (should be the same name that you have registered with BPCL), your Mobile number & your Email ID and click on Proceed.

✓ Authentication code will be generated and sent to your specified Email id & Mobile.

### Registration process for New Transporter – Authentication code generation...

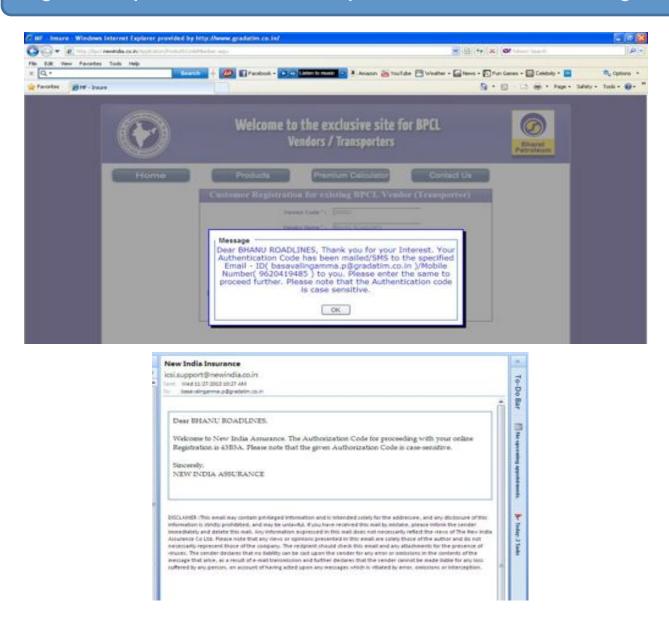

#### Steps:

#### For New Registration

 ✓ As depicted in the screen shot the pop up stating email & SMS sent to the transporters with the Authentication code will be displayed.

✓ And the next screen shot depicts a sample email

Note : Authentication code is case sensitive.

#### Registration process for New Transporter– Password generation...

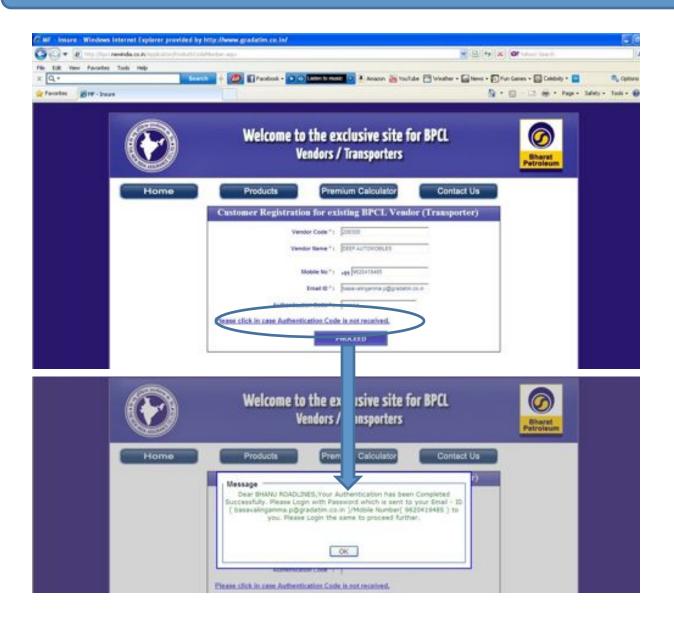

#### Steps:

#### For New Registration

 ✓ Enter Authentication code received through Email / SMS and click on Proceed.
 ✓ System generated the Password and sent to your registered Email ID / mobile number.

**Note** : If you have not received the authentication code, click on hyperlink which is highlighted.

## First Time Login

#### Password for Your NIA Customer Portal

ksi.support@newindia.co.in

Net: Wed 11 07 2013 10 29 AM

100

Dear BHANU ROADLINES.

Your new password is bi76641a1. Please note that the given Password is case-sensitive.

Sincerely, NEW INDIA ASSURANCE

DDCL-MEED. This email may contain privilege information and is intraceled solely for the addresses, and any disclosure of this subsmalles in strategy privileges, and any least advect. Two have recorded the mail hysterial binary the sender investigates and detects from anil. Any information expected in this mail does not nectsarily refect the reveal of the level ad Assumers of Loss. Reason not that may invest or appointed prevention will be mail any submitted by the other address researched represent. Hence of the company. The refigient cheal will also and any attachment for the presence of waters. This sender doctates that not independent of the sender to submitted the sender and any attachment for the presence of waters. This sender doctates that not independent of beam declares that the independent of the message that area, as a result of e-mail transitions and further declares that the independent of the mater lates the independent of the message that area, as a result of e-mail transitions and further declares that the independent of the independent of

|                                                                                                    | o the exclusive site for BPCL<br>lendors / Transporters                   | Bharat<br>Petroleum |
|----------------------------------------------------------------------------------------------------|---------------------------------------------------------------------------|---------------------|
| Home Products                                                                                              | Premium Calculator Contact Us                                             |                     |
| NEW INDIA ASSURANCE -<br>A 12, 500 Cr premium global non life<br>Insurance company                         | Fires Login<br>Username<br>200306                                         |                     |
| Rated as "A-(Excellent)" by A.M. Best.<br>Existing customer. Please Login<br>New Customer, Please Register | Login Totact Password                                                     | •                   |
|                                                                                                    | If you are not Registered, and you are Valid<br>vendor, Please click here | 1                   |

## Steps:

First Time Login

 ✓ Enter the User Name and Password & click on Login.
 ✓ After the login, the page moves to the Registration section.

## Customer Registration for existing BPCL Transporter

| Customer Registration for existing BPC           |                                                                                                    |
|--------------------------------------------------|----------------------------------------------------------------------------------------------------|
| Personal Details Address details for Principal O |                                                                                                    |
| Proposel Type : (1) Vanite (7)                   | and a second second second second second second second second second second second second second second second |
| Type of Industry/Organization 11: Transant Date  | (e) <u>7</u>                                                                                                   |
| Name *: [Instrum][1077                           |                                                                                                    |
| Date Estantanes *: [rimitinit                    | DDMM/YYYY                                                                                                    |
|                                                  | Customer Registration for existing BPCL Vendor (Transport                                                      |
| Assurance Com                                    | paryust Personal Details Address details for Principal Office                                                  |
| Dear Name *: [PEDID                              | there to " : up (MOSETHER                                                                                      |
| Basecord+: [                                     | Enal D 1 Transierona p@pratemics in                                                                            |
| Canfirst Passevord *:  +++++                     | House to ": 23                                                                                                 |
|                                                  | Street Tame (Secally Internet apport                                                                           |
|                                                  | Landmark 1. Inn Ionaire                                                                                        |
|                                                  | Cip/Vispe Intp1                                                                                                |
|                                                  | Sen Cade * Skinovita                                                                                           |
|                                                  | Cauda ( Inter Inter                                                                                            |
|                                                  | dana * : Kumutana (an                                                                                          |
|                                                  | Detroi 1 Impliere Im                                                                                           |
|                                                  | Peer Office M                                                                                                  |
|                                                  | Landina Tia _ 45567568797                                                                                      |
|                                                  |                                                                                                    |
|                                                  | UDDATE PARTY                                                                                                   |
|                                                  | UPDATE CAUKED.                                                                                                 |

## Steps:

#### **Registration Process**

 ✓ Post login, your will be taken to the registration page, where you will be asked to change the password. Enter a unique password & click on Next.
 ✓ This will take the you to the next section where you have to update the Address and all other Mandatory details. Click on update.
 ✓ System shows the below message & the control is transferred to the HOME PAGE.

✓ On subsequent Logins the User will be directed to the HOME PAGE after successful logins.

## **BPCL Transporter's Home Page**

| OO+ R MARK             | reside out from the second second | END-                         |                      | 💌 🖻 🐈 🗙 🞯 talent lawit.               | 140          |
|------------------------|-----------------------------------|------------------------------|----------------------|---------------------------------------|--------------|
| The Edit Very Pavorter | r Tools Help                      | Directori - Di Catori i mai  | a Annon in tailate 🕅 | Weather + Cherris + Charlos + Cheboly | • 🖬 🔍 Option |
| Parortes 2019- Inst    |                                   | and the second second second |                      | 9-0-0.8-1                             |              |
| 90                     | <i></i>                           |                              |                      |                                       |              |
|                        |                                   |                              |                      |                                       |              |
|                        |                                   | WELC                         |                      |                                       |              |
|                        |                                   | Mssrs. METRO                 | OROADLINES           | <b>S</b>                              |              |
|                        |                                   |                              |                      | Petroleum                             |              |
|                        |                                   | -                            | -                    |                                       | -            |
| 2                      | Home Prod                         | ucts Buy Now                 | My Account           | Logout                                | _            |
|                        |                                   |                              |                      |                                       |              |
|                        |                                   |                              |                      |                                       |              |
|                        | My Policies                       |                              |                      |                                       |              |
|                        | My Paicais                        |                              |                      |                                       |              |
|                        |                                   | the Example                  | Party.               |                                       |              |
|                        |                                   |                              |                      |                                       |              |
|                        |                                   |                              |                      |                                       |              |
|                        |                                   |                              |                      |                                       |              |
|                        | Pending Applications              |                              |                      |                                       |              |
|                        |                                   | Thi Pending Aut              | italiana.            |                                       |              |
|                        |                                   |                              |                      |                                       |              |
|                        |                                   |                              |                      |                                       |              |
|                        |                                   |                              |                      |                                       |              |

## Steps:

✓ After the successful
 LOGIN the user will be
 directed to the Home Page

Main Menu

- ✓ Products
- ✓ Buy Now
- ✓ My Account
- ✓ My Policies
- ✓ Pending Applications

## **BPCL Transporter's Home Page - Products**

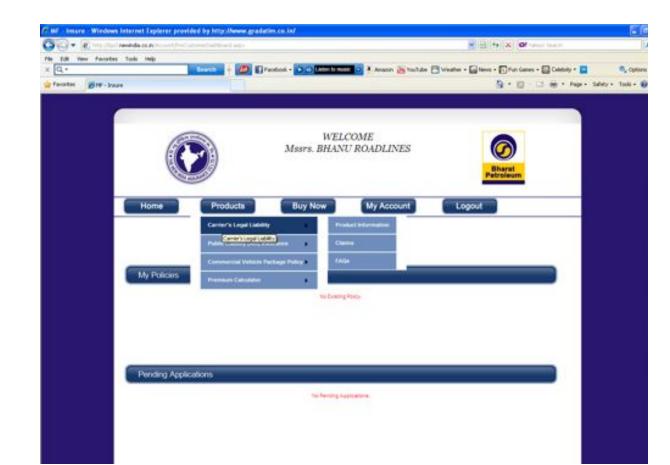

## Steps: **Product Menu** Lists the products ✓ Carrier's Legal Liability ✓ Public Liability Insurance ✓ Commercial Vehicle Package Policy The submenu will showcase relevant details as follows ✓ Product Information ✓ Claims

✓ FAQs

## **BPCL Transporter's Home Page – Products – Premium**

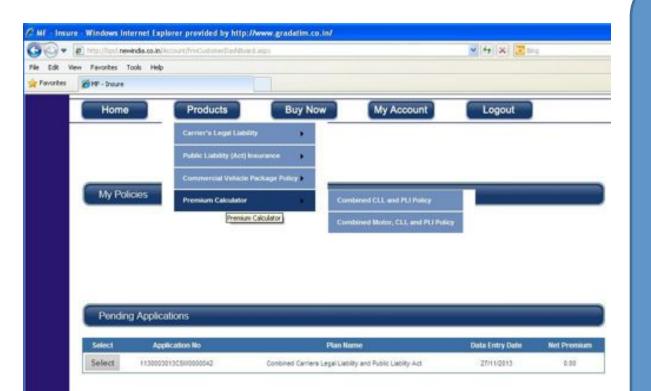

## Steps:

- **Product Menu**
- **Premium Calculator**
- ✓ Combined CLL and PLI Policy
- ✓ Combined Motor CLL and PLI Policy

Clicking on the desired Product type will activate the respective Premium Calculator.

## Premium Calculator – Combined CLL and PLI

| G C + R Hellertende           | and the first starting the starting | minatokato (ne- se-7) | pa=07                                                                                   |                                  |                      | ty X Of short lawn.                | P -                  |
|-------------------------------|-------------------------------------|-----------------------|-----------------------------------------------------------------------------------------|----------------------------------|----------------------|------------------------------------|----------------------|
| Ple Edit Verv Pevorites Tools |                                     |                       |                                                                                         |                                  |                      |                                    |                      |
| × Q.                          |                                     | seech 🕂 🙋 🖬 🕫         | jabook - Diatoo ta mus                                                                  | 🖬 🖬 Anazon 👸 touti               | ste 🖂 Weather - 🔂 te | ns • 🗊 fun Ganes • 🔛 Calebrily • 🛄 | B, Options ·         |
| Facorites 2019-1 Insure       |                                     |                       |                                                                                         |                                  |                      | 日·日·日前・Nor-Se                      | hety = Taola = 📦 = ' |
|                               |                                     |                       |                                                                                         |                                  |                      | - 1253                             |                      |
|                               |                                     |                       |                                                                                         |                                  |                      |                                    |                      |
|                               | 0                                   | -                     | WEEK                                                                                    | COME                             |                      |                                    |                      |
|                               | (Art                                | 32                    | Mssrs. SARDAR                                                                           |                                  |                      |                                    |                      |
|                               |                                     | * )問)                 |                                                                                         |                                  |                      |                                    |                      |
|                               | Children and the                    | 19                    |                                                                                         |                                  |                      | Bharat<br>Petroleum                |                      |
|                               | 0                                   |                       |                                                                                         |                                  |                      |                                    |                      |
|                               | Home                                | Products              | Buy Now                                                                                 | My Account                       | Logout               |                                    |                      |
| _                             |                                     |                       |                                                                                         | and in the second second         |                      |                                    |                      |
|                               |                                     |                       |                                                                                         |                                  |                      | 12                                 |                      |
|                               |                                     |                       | Premum                                                                                  | Catculator                       |                      |                                    |                      |
|                               |                                     |                       | Part*                                                                                   | Contrived Carriers Legal Calif   | -                    |                                    |                      |
|                               |                                     |                       |                                                                                         |                                  |                      |                                    |                      |
|                               |                                     |                       | Category *:                                                                             | Liability                        | M                    |                                    |                      |
|                               |                                     |                       | Campory *:<br>Date of Registration                                                      |                                  | DEAMARYYYY           |                                    |                      |
|                               |                                     |                       |                                                                                         | ficiologia                       | DEMM/TYYY            |                                    |                      |
|                               |                                     |                       | Cate of Reparation                                                                      | (1000000<br>(1000000             | M<br>DDARWYYYY<br>M  |                                    |                      |
|                               |                                     |                       | Cate of Reportation  <br>Limits of Internety ACT *                                      | (13/04/06/18<br>10000000<br>11/1 |                      |                                    |                      |
|                               |                                     |                       | Carls of Regaristion<br>Lottle of Internetly ACV *<br>Back *<br>Longs of Internetly ACA | 1000000<br>1000000<br>(11        | 8                    |                                    |                      |
|                               |                                     |                       | Carls of Regaristion<br>Lottle of Internetly ACV *<br>Back *<br>Longs of Internetly ACA | (13/04/06/18<br>10000000<br>11/1 | 8                    |                                    |                      |

## Steps:

The Premium Calculator for combined CLL and PLI is a one step process where the user will have to enter the Date of Registration. Select required AOY to get the approximate premium value for your policy.

## Premium Calculator – Combined Motor CLL and PLI

| Premium                                                                   | Calculator                       |            |
|---------------------------------------------------------------------------|----------------------------------|------------|
| Plan *                                                                    | Combined Carriers Legal Liabilit | y w        |
| Category *                                                                | Labity                           | *          |
| Vehicle Zone                                                              | Zone A - (Ahmedabat, Banga)      | < * 1      |
| New Vehicle 7 *                                                           | O Yes @No                        |            |
| Date of Registration                                                      | 25/10/2013                       | DDARMYYYYY |
| Select City for DV *                                                      | BANGALORE                        | *          |
| Make *                                                                    | ACE                              | *          |
| Model *                                                                   | 12 XIV SPART BOOM (CRANE)        | 1          |
| Vehicle Variant*                                                          | BOOM CRAME                       | *          |
| Gross Vehicle Weight (NO)*                                                | 35465                            |            |
| IOV.                                                                      | 1150836.00                       |            |
| Do you wish to include LL under WCA Cover for pad<br>drivers, cleaners? * |                                  |            |
| Total Value of extra Electronic/Electrical Fittings ( in Rs.):            | 2000                             |            |
| Do you hold Valid driving licence? *:                                     | ⊙ Yes ⊡na                        |            |
| Value of Fibre Glass Fuel Tanks                                           | 60                               |            |
| is the vehicle fitted with Antitreft Device ?                             | O'Yes @ No                       |            |
| Dou you want to cover tire & tube (15% Loading on Groes 00)?              |                                  |            |
| Limits of indemnity A/OV * :                                              | 1000000                          | 4          |
| Rato *:                                                                   | 1.1                              | *          |
| Limbs of Indemnity ADA :                                                  | 1000000                          |            |

**Own Damage Premium** Description Premium Amount Additional Cover - Extra 80.00 Electronic/Electrical Fittings Bi Fuel Liability Amount 8.00 Fibre Gass Fuel Tanka Premium 50.00 NCB 2817.00 Own Damage Premium 11081.20 Tire & Tube (Loading 15% on Gross CO)

Liability Premium Description Premium Bi Fuel Liability Amount 60.00 Liability Premium 14974.00 LL under WCA Cover for paid 125 drivers, cleaners 100.00

Personal Accident Cover for

Total Premium : 32094 (Extuding Service Tax)

cluber

## Steps:

The Premium Calculator for combined Motor, CLL and PLI is a one step process where the user will have to Enter all the mandatory Fields to get the approximate premium value for your policy.

| 🛃 http://boci.newindla.co.in/ilocount/his/Custome | Deal-Mound and co                  | 👻 49 🗙 🗵 Terg |
|---------------------------------------------------|------------------------------------|---------------|
| e Favorites Tools Help                            |                                    |               |
| MF - Insure                                       |                                    |               |
|                                                   |                                    |               |
|                                                   |                                    |               |
| (and                                              | WELCOME                            |               |
| 6000                                              | Mssrs. DEEP AUTOMOBILES            |               |
|                                                   |                                    | Bharat        |
| Comments of                                       |                                    | Petroleum     |
| 2000/000000000                                    |                                    | -             |
| Home Product                                      | Buy Now My Account                 | Logout        |
|                                                   | Combined CLL and PLI Policy        |               |
|                                                   | Combined Motor, CLL and PLI Policy |               |
|                                                   | Combined Motor, CLL and PLI Policy |               |
| My Policies                                       |                                    |               |
|                                                   |                                    |               |
|                                                   | Na Existing Pality                 |               |

## Steps:

#### **Buy Now**

On the Main Menu user needs to select the product he/she needs to buy under the Buy Now Option.

## Buy Now - Insured Details

| Were People's tools help         It was find tools         It was find tools                                                                                                    |                                                                                                    | - E ty X Of start land.                                                                                                    |                       |
|----------------------------------------------------------------------------------------------------|----------------------------------------------------------------------------------------------------|----------------------------------------------------------------------------------------------------|-----------------------|
| Image: Second Second                         | Edit View Pervates Tuols Help                                                                                                    |                                                                                                    |                       |
| Home     Products     Buy Now     My Account     Logout       Image Details     Image Details     Image Details     Image Details     Image Details       Image Details     Image Details     Image Details     Image Details     Image Details       Image Details     Image Details     Image Details     Image Details       Image Details     Image Details     Image Details     Image Details       Image Details     Image Details     Image Details     Image Details       Image Details     Image Details     Image Details     Image Details       Image Details     Image Details     Image Details     Image Details       Image Details     Image Details     Image Details     Image Details       Image Details     Image Details     Image Details     Image Details       Image Details     Image Details     Image Details     Image Details       Image Details     Image Details     Image Details     Image Details       Image Details     Image Details     Image Details     Image Details       Image Details     Image Details     Image Details     Image Details       Image Details     Image Details     Image Details     Image Details       Image Details     Image Details     Image Details     Image Details       Image Deta                                                                                                    | Le 🚺 🕴 🖉 👔 Parabook - 🕞 😋 Labor to mast                                                                                                    | 📴 🖡 Anacon 📷 toullabe 🛅 Weather = 🕁 News = 🗊 Fun Games = 🔂 Calab                                                                                                    | wy - 🛄 🔍 (4           |
| Immund Datability         Matcher Datability           Propried Detaility         Thermane (VSLODD)           Thermane of the Vacability         Thermane (VSLODD)           Thermane of the Vacability         Thermane (VSLODD)           Thermane of the Vacability         Thermane of VSLODD)           Thermane of the Vacability         Thermane of VSLODD)           Thermane of the Vacability         Thermane of VSLODD)           Thermane of the Vacability         Thermane of VSLODD)           Thermane of the Vacability         Thermane of VSLODD)           Thermane of the Vacability         Thermane of VSLODD)           Thermane of the Vacability         Thermane of VSLODD)           Thermane of the Vacability         Thermane of Vacability           Thermane of the Vacability         Thermane of Vacability           The Vacability         Thermane of Vacability           Thermane of Vacability         Thermane of Vacability           Thermane of Vacability         Thermane of Vacability           Thermane of Vacability         Thermane of Vacability           Thermane of Vacability         Thermane of Vacability           Thermane of Vacability         Thermane of Vacability           Thermane of Vacability         Thermane of Vacability           There of the vacability         Thermane of Vac                                                                                                    | antes 2019 - Inure                                                                                                    | 9.0.08.                                                                                                    | Fage - Safety - Tools |
| Immund Databilit         Name         Description           Signed Databilit         Signed Databilit         Signed Databilit           Signed Databilit         Signed Databilit         Signed Databilit           Signed Databilit         Signed Databilit         Signed Databilit           Signed Databilit         Signed Databilit         Signed Databilit           Signed Databilit         Signed Databilit         Signed Databilit           Signed Databilit         Signed Databilit         Signed Databilit           Signed Databilit         Signed Databilit         Signed Databilit           Databilit         Signed Databilit         Signed Databilit         Signed Databilit           Databilit         Signed Databilit         Signed Databilit         Signed Databilit           Postal Address         Signed Databilit         Signed Databilit         Signed Databilit           Signed Databilit         Signed Databilit         Signed Databilit         Signed Databilit           Signed Databilit         Signed Databilit         Signed Databilit         Signed Databilit           Signed Databilit         Signed Databilit         Signed Databilit         Signed Databilit           Signed Databilit         Signed Databilit         Signed Databilit         Signed Signed Databilit                                                                                                    |                                                                                                    |                                                                                                    |                       |
| Insured Details       Type of Streament Departs       Therapy departs don't insure of the Vessor't insure of Vessor't insure of Vessor'                                                  | Home Products Buy Now                                                                                                    | My Account Logous                                                                                                    | _                     |
| Insured Details       Type of Streament Department       Insurance (VBLODS       Insurance (VBLODS         Name of the Vender*       Type of Streament Of Streament (VBLODS       Insurance (VBLODS       Insurance (VBLODS         Dest Statesterie*       Type of Streament Of Streament (VBLODS       Insurance (VBLODS       Insurance (VBLODS         Dest Statesterie*       Type of Streament (VBLODS       Insurance (VBLODS       Insurance (VBLODS         Dest Statesterie*       Type of Streament (VBLODS       Insurance (VBLODS       Dest Normality (VBLODS)         Dest Statesterie*       Type of Streament (VBLODS)       Dest Normality (VBLODS)       Dest Normality (VBLODS)         Dest Statesterie*       Type of Streament (VBLODS)       Type of Streament (VBLODS)       Dest Normality (VBLODS)         Postal Address       Normality (VBLODS)       Type of Streament (VBLODS)       Dest Normality (VBLODS)       Dest Normality (VBLODS)         Normality (VBLODS)       Streament (VBLODS)       Streament (VBLODS)       Dest Normality (VBLODS)       Dest Normality (VBLODS)         Normality (VBLODS)       Streament (VBLODS)       Streament (VBLODS)       Streament (VBLODS)       Streament (VBLODS)         Normality (VBLODS)       Streament (VBLODS)       Streament (VBLODS)       Streament (VBLODS)       Streament (VBLODS)         Not Constructity (VBLODS)       Streament (VBLODS                                                                                                    |                                                                                                    |                                                                                                    |                       |
| Nyme of formation important important importa                                | - Construction of the second second sec | stats Premum Datata                                                                                                    |                       |
| Market (Video garandes *)       The major (Video garandes *)         Name of the Video garandes *)       The major (Video garandes *)         Dest Statistics *)       The major (Video garandes *)         Dest Statistics *)       The major (Video garandes *)         Dest Statistics *)       The major (Video garandes *)         The major (Video garandes *)       The major (Video garandes *)         Dest Statistics *)       The major (Video garandes *)         Postal Address       Novel (Video garandes *)         Novel (Video garandes *)       The major (Video garandes *)         Dest (Video garandes *)       Dest (Video garandes *)         Postal Address       Dest (Video garandes *)         Novel (Video garandes *)       Dest (Video garandes *)         Dest *)       Dest (Video garandes *)         Postal Address       Dest (Video garandes *)         Novel (Video garandes *)       Dest (Video garandes *)         Dest *)       Dest *)       Dest (Video garandes *)         Policy Details       Dest (Video garandes *)       Dest (Video garandes *)         Applandes Number (Dest (Video garandes *)       Dest (Video garandes *)       Dest (Video garandes *)         Par *)       Dest (Video garandes *)       Dest (Video garandes *)       Dest (Video garandes *)         Par *)       D                                                                                                    | Insured Details                                                                                                    |                                                                                                    |                       |
| Name of the Vanish" *                                                                                                    | Page of (Nament Despaty (H)                                                                                                    |                                                                                                    |                       |
| Coop, 1       Des Essenants *       Weise %*       Weise %*       Postal Address       Mexae %*       Mexae %* <td></td> <td>Insertane rufficios</td> <td></td>                                                                                                    |                                                                                                    | Insertane rufficios                                                                                                    |                       |
| Image Set *:                                                                                                    |                                                                                                    | CODEL * 1                                                                                                    |                       |
| Postal Address         Means Ite *         Lesterast 1:         Lesterast 1:         Me Case *:         Me Case *:                                                                                                    |                                                                                                    |                                                                                                    |                       |
| Misse fielt     Misse fielt       Misse fielt     Defect / Lossity       Lensinski ti     Cop/Wage       Misse fielt     Cop/Wage       Misse fielt     Cop/Wage       Misse fielt     Cop/Wage       Misse fielt     Cop/Wage       Misse fielt     Cop/Wage       Misse fielt     Cop/Wage       Misse fielt     Cop/Wage       Misse field     Defect field       Misse field     Defect field       Misse field     Defect field       Misse field     Defect field       Misse field     Defect field       Misse field     Defect field       Misse field     Defect field       Misse field     Defect field       Misse field     Defect field       Misse field     Defect field       Misse field     Defect field       Misse field     Defect field                                                                                                    | mana ya ' - Ali (attational                                                                                                    | Ever D * ( Provide provide production of the                                                                                                    |                       |
| Lecture 1 : Covering 1 Ania (Covering 1 Ania (Covering 1  | Postal Address                                                                                                    |                                                                                                    | -                     |
| Lectorest 1: Covered 1: Covered 1 | Prove for 1 - 511                                                                                                    | Street Same / Locality - Trois                                                                                                    |                       |
| Per Carlo 1: [Territor         Cavety 1: [Anno 10]         Dented 1: [Anno 10]         Dented 1: [Anno 10]         |                                                                                                    |                                                                                                    |                       |
| them * Increases III Constant *: Increases III<br>Policy Details<br>Application Number: Constant Summer Lege Laboration Matter and Managers or Stimmonts<br>Par *: Constant Summer Lege Laboration Matter Laboration III Constant III Managers or Stimmonts                                                                                                    |                                                                                                    |                                                                                                    |                       |
| Policy Details Policy Details Application foundar: Pain** Epistones: Pain** Epistones: Pain** Epistones: Epistones: Epist |                                                                                                    |                                                                                                    |                       |
| Policy Details Appliator funder: Pan*: [Zommed Earners Legar Labity and Public Lair] Dan*: [Zommed Earners Legar Labity and Public Lair]                                                                                                    |                                                                                                    |                                                                                                    |                       |
| Application Number: Environment Environment and Public Law Methods (Binned on UP analysis) (Binned Camero Legar Labory and Public Law Methods (Binned Camero Legar Labory and Public Law Methods (Binned Camero Legar Labory and Public Law Methods (Binned Camero Legar Labory and Public Law Methods (Binned Camero Legar Labory and Public Law Methods (Binned Camero Legar Labory and Public Law Methods (Binned Camero Legar Labory and Public Law Methods (Binned Camero Legar Labory and Public Law Methods (Binned Camero Legar Labory and Public Law Methods (Binned Camero Legar Labory and Public Law Methods (Binned Camero Legar Labory and Public Law Methods (Binned Camero Legar Labory and Public Law Methods (Binned Camero Legar Labory and Public Labory (Binned Camero Legar Labory and Public Labory (Binned Camero Legar Labory and Public Labory (Binned Camero Legar Labory and Public Labory (Binned Camero Legar Labory and Public Labory (Binned Camero Legar Labory and Public Labory (Binned Camero Legar Labory and Public Labory (Binned Camero Legar Labory (Binned Camero Legar Labory (Binned Camero Labory (Binned Camero Labory (Binned Camero Labory (Binned Camero Labory (Binned Camero Labory (Binned Camero Labory (Binned Camero Labory | Post Sffor: ( I in th Come ( ))                                                                                                    | Landive No Intrivitatives                                                                                                    |                       |
| Approaction Number: Dimension of Dimension of Dimension o | Policy Details                                                                                                    |                                                                                                    | -                     |
|                                                                                                    |                                                                                                    | Entered in M-Insure or . Distriction                                                                                                    |                       |
| SAVE & PROCEED                                                                                                    | Pan*1 [Contined Carriers Legar Labity and Public Lair w                                                                                                    | Category *: (Labity                                                                                                    | 8                     |
| SAVE & PREX.ED                                                                                                    |                                                                                                    | E CONTRACTOR OF THE OWNER OF THE OWNER OWNER OF THE OWNER OWNER OWNER OWNER OWNER OWNER OWNER OWNER OWNER OWNER OWNER OWNER OWNER OWNER OWNER OWNER OWNER OWNER OWNER OWNER OWNER OWNER OWNER OWNER OWNER OWNER OWNER OWNE |                       |
|                                                                                                    |                                                                                                    | SAVE & PROCEED                                                                                                    |                       |
| SAVE PAY HOW CANCEL                                                                                                    | TO SAVE E PAY D                                                                                                    | OW CANCEL                                                                                                    |                       |

## Steps:

Details tab.

Buy Now – Insured Details

 ✓ Insured Details, Postal Address and Policy details are auto populated by the system & click on Save & Proceed.
 ✓ This will move to Vehicle

### **Buy Now - Vehicle Details**

|                                              | 9                |                 |                                        | Petroleo                                                                                                    |                  |
|----------------------------------------------|------------------|-----------------|----------------------------------------|----------------------------------------------------------------------------------------------------|------------------|
| Ноте                                         | Products         | Buy N           | w My Account                           | Lopout                                                                                                    |                  |
|                                              |                  | neurell Details | Vende Delats Premium Dela              | -                                                                                                    |                  |
| Basse Details                                |                  |                 |                                        |                                                                                                    |                  |
| Disclaimer: Passa Crus                       |                  | 10 S S S S      | a state in courty of Laster and Theast |                                                                                                    |                  |
| August 1                                     | enroe1 21700     |                 |                                        | Ave bet on 1271274                                                                                                    |                  |
|                                              | the new Aproduct |                 |                                        |                                                                                                    |                  |
| Entry Post                                   | fundes" (single) |                 | ter:                                   | Notice ber Service                                                                                                    |                  |
|                                              | and and          |                 | <u></u>                                | ADDRESS OF FRAME ADDRESS OF THE OWNER ADDRESS OF THE OWNER ADDRESS OF TH | reaper targeters |
| 10010-0108                                   | integrates (     |                 |                                        | Care Notites 3                                                                                                    | 1000             |
|                                              |                  |                 | Srow /                                 | ense regel relativ                                                                                                    |                  |
| Vehicle Details                              |                  |                 |                                        |                                                                                                    |                  |
| Reporter Scenar*                             |                  | 1991            | halve of licesh Darriel *              | Network in the law                                                                                                    | 10               |
| Des Phagement*                               | ETT12210 201     | 000000          | Nympor was been                        | 23/102/8 SOARIYYY                                                                                                    |                  |
| name of Tank Long Durier as<br>Jan NO Book 1 | Agarter          |                 | Address *                              | Sile ways insertitator                                                                                                    |                  |
| LINE ROOM                                    | NEX DECK-POINT   | . 9             | Loater bea                             | 1.0                                                                                                    |                  |
| 800 T (#                                     | ( see            |                 | 10.071686                              | £                                                                                                    |                  |
| Indemnity & Extension                        | n Setaila        |                 |                                        |                                                                                                    |                  |
| 1108 (Fridamin, N211)                        | +200000          | *               | Nation 1                               | 11. 90                                                                                                    |                  |
| units of respects ADA                        | F                |                 | Remaine Des 1                          | prodett Statemer                                                                                                    |                  |
| Financier Details                            |                  |                 |                                        |                                                                                                    |                  |
| Prantar harie                                | inere .          | _               | Tox Officerong Aprenett                | ere Autres Agrenet 🛛                                                                                                    |                  |
| Details of Business -                        |                  |                 |                                        |                                                                                                    |                  |
| Per un serier                                | Feedowe          |                 | Turn Over - Propose Year               | joome.                                                                                                    |                  |
|                                              |                  |                 | funder-Percenter                       | and the second second s |                  |

## Steps:

Buy Now – Vehicle Details

 ✓ Enter Basic, Vehicle , Indemnity & Extension, Financier & Business Details

 ✓ Vehicle Details can be entered or it can be select through the Existing vehicle details by clicking on the specified icon (highlighted).

 ✓ Enter all the Mandatory fields, otherwise, system raise the validation.

✓ Once we entered vehicle details, click on Save & Proceed.

## **Buy Now - Premium Details**

|                                       |                                                                              | ulon as trendstweent-tr          |                                          | <ul> <li>■ [++] ×) (or</li> </ul> | et fine it.            |          |
|---------------------------------------|------------------------------------------------------------------------------|----------------------------------|------------------------------------------|-----------------------------------|------------------------|----------|
| Ple Edit Verv Parantes Tools<br>x Q + | inip<br>Search                                                               | + 🙋 🗊 Facebook + 💽 😋 Labor to ma | 🗆 🧿 🖡 Anazon 🚠 taulide (                 |                                   |                        | O, ope   |
| Faroites                              |                                                                              |                                  |                                          | 0.0                               | 3 iĝi + Page - Salvity | • Teck • |
|                                       |                                                                              |                                  | COME<br>AUTOMOBILES                      | Bharat<br>Petroleum               |                        |          |
|                                       | lome Pro                                                                     | ducts Buy Now                    | My Account                               | Logout                            |                        |          |
| Der                                   | aration                                                                      | Insured Details Website          | Details Premium Details                  |                                   | _                      |          |
|                                       | Contraction of the second second                                             | Tente & Conditiona of the policy |                                          |                                   |                        |          |
|                                       | nent Details<br>Prenun Ansunt DLL & PLIX (10)<br>Environment Ratad Fund (12) |                                  | (01.1 # PUN   [77]<br>108 - Amulti (1752 | Total Persue: 2012                |                        |          |
|                                       | VE& PREVIOUS                                                                 | Tool: Page                       | DR ANDAL (111                            |                                   |                        |          |
|                                       |                                                                              | SAVE PAY                         | HOW CANCEL                               |                                   |                        |          |

## Steps:

Buy Now – Premium Details

 ✓ Transporter needs to check the declaration part.
 It opens the PDF file which contains the Policy Terms & Conditions.

✓ Transporter can verify
 Payment details and click
 either Save or Cancel / Pay
 Now.

✓ If he/she clicks on Save or Cancel, it leads to
Pending Applications queue in Home Page.
✓ If he/she clicks on Pay now, it will leads to
Payment Gateway.

## Buy Now - Payment Gateway

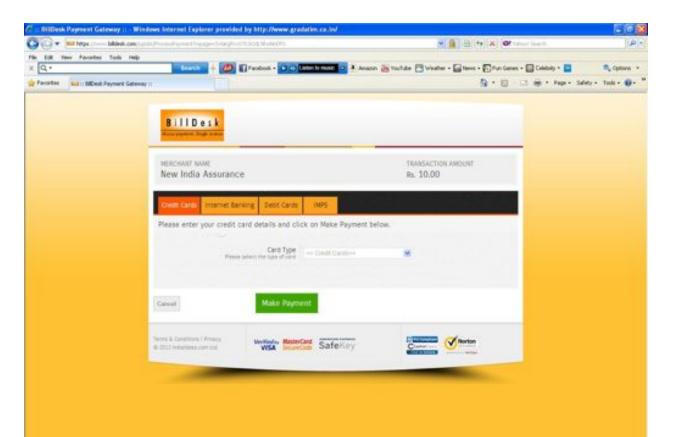

## Steps:

Buy Now – Payment Gateway

✓ System displays the Net Payable amount in Payment Gateway.
✓ Policy will be generated once the transporter clicks on Make Payment option.
✓ After the payment, Policy generated and routed to My Policies located in Home Page.

## Home Page – My Policies

|                      | needinda ca.in                                   | entation and                                                  |                |             |                         | N 12 14                                      | X Of Low Loom                                                                                                    |  |
|----------------------|--------------------------------------------------|---------------------------------------------------------------|----------------|-------------|-------------------------|----------------------------------------------|----------------------------------------------------------------------------------------------------|--|
| Edk Verv Perurbes    |                                                  | frents + 10 Elfantest -                                       | And Interim    |             | and in the              | itute 🖂 Weather - 🔂 News -                   |                                                                                                    |  |
| acortes 20147 - Insu |                                                  |                                                               |                |             |                         |                                              | 1 - 12 - 12 - Ret Page                                                                                                    |  |
|                      | 20.                                              | 3610                                                          |                |             |                         |                                              |                                                                                                    |  |
|                      |                                                  |                                                               |                |             |                         |                                              |                                                                                                    |  |
|                      |                                                  |                                                               |                |             |                         |                                              |                                                                                                    |  |
|                      |                                                  |                                                               |                |             |                         |                                              |                                                                                                    |  |
|                      | My Policies                                      |                                                               |                |             |                         |                                              | 0                                                                                                    |  |
|                      | and the second                                   |                                                               |                |             |                         |                                              |                                                                                                    |  |
|                      | Policy Mandaer                                   | Plan Barne                                                    | Policy         | Policy      | Renewal<br>Date         | Policy Were Schedule                         | flowers.                                                                                                    |  |
|                      |                                                  |                                                               | Inception Date |             |                         |                                              | and the second second se |  |
|                      | 111180036120300108008./                          | Contined Carriers Legal Liability and<br>Public Liability Act | 22/11/0013     | 21/11/22/14 | 22710214                | Latest Policy View<br>PLICLL Policy Schedule | allerer Carlos                                                                                                    |  |
|                      | FIL180001100100100008                            |                                                               |                |             |                         | Motor Policy Schedule                        |                                                                                                    |  |
|                      |                                                  |                                                               |                |             |                         |                                              | -                                                                                                    |  |
|                      | 11180036/31100100010-/                           | Contined Carriers Legal Labity and<br>Public Labity Act       | 221110010      | 20102254    | 22/11/2014              | Latest Policy View<br>PESCLL Policy Schedule | Participation (                                                                                                    |  |
|                      | 1119003113010010008                              |                                                               |                |             |                         | Motor Policy Schedule                        |                                                                                                    |  |
|                      |                                                  |                                                               | 1223           |             | 11111111                |                                              | Transfer of the local division of the                                                                                                    |  |
|                      | 111180036130300100014/J                          | Continent Cerrers Lepel Lability and<br>Public Lability Act   | 22/10/13       | 2011/2014   | 23/11/2014              | Latest Policy View<br>PLICLL Policy Schodule | (III) I I I I I I I I I I I I I I I I I                                                                                                    |  |
|                      | 1110001100100100011                              |                                                               |                |             |                         | Motor Policy Schedule                        |                                                                                                    |  |
|                      |                                                  |                                                               |                | -           | and and a second second |                                              | (Internet States)                                                                                                    |  |
|                      | 11118003813333081038123<br>111180038133108190012 | Contravel Carrier's Legal Lability and<br>Public Lability Art | 25/11/0013     | Thurdon's   | 23110214                | Latest Policy View<br>PLUCLL Policy Schedule | Transin a Social                                                                                                    |  |
|                      |                                                  |                                                               |                |             |                         | Victor Paris Schedule                        |                                                                                                    |  |
|                      |                                                  |                                                               |                |             |                         |                                              |                                                                                                    |  |

## Steps:

Home Page – My Policies

 ✓ Latest policy view enables the view on all the details entered by the transporter (Uneditable).
 ✓ Click on Policy Schedule (PLI/CLL Policy Schedule / Motor Policy Schedule), it will open the policy schedule in PDF format.

## My Account

| C MF - Imure - Windows Internet Explorer provided by http://www     | gradatim co.in/                   | I DATE DISTRUCTION                                  | 6        |
|---------------------------------------------------------------------|-----------------------------------|-----------------------------------------------------|----------|
| 😋 🖓 💌 🛞 ma (the free index of the cast free interest in the strengt |                                   | 😸 🖻 († ) 🗙 🞯 talent baseli                          |          |
| Plan Edit View Parantes Tools Help<br>X Q * Exercise + @            | Crastes                           | ) Weather + 🕞 Herris + 🗊 Fun Games + 😭 Caleboly + 🔳 | B, op    |
| Tacottes gitt - boure                                               |                                   | 💁 t 🔝 - 🗔 👼 t Hart Salar                            | • Took • |
|                                                                     |                                   |                                                     |          |
|                                                                     |                                   |                                                     |          |
|                                                                     | WELCOME<br>Mssrs. BHANU ROADLINES |                                                     |          |
|                                                                     | MISTS. BILANC ROADLINES           |                                                     |          |
|                                                                     |                                   | Petroleum                                           |          |
|                                                                     |                                   | (1070)                                              |          |
| Home                                                                | Buy Now My Account                | Logout                                              |          |
|                                                                     | Change Password                   |                                                     |          |
|                                                                     | Charge Contact Beliain            |                                                     |          |
| My Polices                                                          |                                   |                                                     |          |
|                                                                     | to Examp Porce.                   |                                                     |          |
|                                                                     | on provide service                |                                                     |          |
|                                                                     |                                   |                                                     |          |
|                                                                     |                                   |                                                     |          |
|                                                                     |                                   |                                                     |          |
| Pending Applications                                                |                                   | 8                                                   |          |
|                                                                     | To being Associations             |                                                     |          |
|                                                                     |                                   |                                                     |          |

## Steps:

## My Account

✓ There are two sub menus are available.

✓ Change Password✓ Change ContactDetails

## My Account – Change Password

| <pre>Product</pre>                                                                                                    | Mill Insteel Wiedows Internet Explorer provided by http://www.goadatim.co.l | See 1 (19) X OF date land                                                                                       |              |
|----------------------------------------------------------------------------------------------------|-----------------------------------------------------------------------------|----------------------------------------------------------------------------------------------------|--------------|
| Image: Description of the state of the state o            | x Q + Distant + D Protok                                                    |                                                                                                    |              |
| Mssrs. BHANUROADLINES     Home     Products     Buy Now   My Account   Logout     Change Password     Gettes and **     SWE     SWE     CANCEL                                                                                                    | Ferreter 2019 - Iroze                                                       | §·⊡ ⊡ # ther                                                                                                    | Safety + Too |
| Change Paseword                                                                                                    |                                                                             | Mssrs. BHANU ROADLINES                                                                                          |              |
| Of Page of a ' I I I I I I I I I I I I I I I I I I                                                                                                    | Home Products                                                               | Buy Now My Account Logout                                                                                       |              |
| New Passands" research Conferentiale Conferentiale Conferentiale Conferentiale Conferentiale Conferentiale Conference Conference Con |                                                                             | er lann                                                                                                    |              |
| SAVE CANCEL                                                                                                    | Sev Passed                                                                  | 40° ( [                                                                                                    |              |
| Message Research Votered Tuccess Vote                                                                                                    | Control New Peaceto                                                         |                                                                                                    |              |
| Message Research Volume Buccessive                                                                                                    |                                                                             | SAVE CANCEL                                                                                                    |              |
| Message Research Volume Buccessive                                                                                                    |                                                                             |                                                                                                    |              |
| Message Research Volume Buccessive                                                                                                    |                                                                             |                                                                                                    |              |
| Message Research Volume Buccessive                                                                                                    |                                                                             |                                                                                                    |              |
| Meesage Passion Volumet Successive                                                                                                    | Die Namen                                                                   |                                                                                                    |              |
| Reserver's Volumet Successive                                                                                                    |                                                                             |                                                                                                    |              |
|                                                                                                    |                                                                             | The second second second second second second second second second second second second second second second se |              |
|                                                                                                    |                                                                             | OK.                                                                                                    |              |
|                                                                                                    | 10 <sup>2</sup>                                                             |                                                                                                    |              |

## Steps:

My Account – Change Password

 ✓ Transporter can change the password using this module.

## My Account – Change Account Details

| Customer Registration for existing BPCL Vendor (Transporter) |                       |                  |               |  |  |
|--------------------------------------------------------------|-----------------------|------------------|---------------|--|--|
| Personal Betalin Address details for Principal Office        |                       |                  |               |  |  |
|                                                              | Excele for "          | -41 M204/9408    |               |  |  |
|                                                              | Enal D *              | Taxa-phopanna p@ | n (c, edahary |  |  |
|                                                              | House tis "           | 46               |               |  |  |
|                                                              | Street Name I Casally | [www             | _             |  |  |
|                                                              | Landmark 1            | 10               |               |  |  |
|                                                              | City/Village          |                  |               |  |  |
|                                                              | Pin Code *            | 3401078          | _             |  |  |
|                                                              | Caulty *              | 100              | 10            |  |  |
|                                                              | State *               | Karnabila.       | -             |  |  |
|                                                              | Diatrict *            | Arrighten        | 20            |  |  |
|                                                              | Peak Office           | Mice Layerul     | *             |  |  |
|                                                              | Landina file          | 1                |               |  |  |
|                                                              | UPDATE                | CAN              |               |  |  |

|           | Process Type : 19 Values (Transmissor |  |
|-----------|---------------------------------------|--|
| Message — | Contact Details updated Successfully. |  |
|           | OK .                                  |  |
|           | Assurance Company Life                |  |

## Steps:

My Account – Change Contact Details

 ✓ Transporter can change the Address details using this option.

# Thank You !

For any clarification, Please contact nia.111900@newindia.co.in